# Package 'AnVILPublish'

October 15, 2023

Title Publish Packages and Other Resources to AnVIL Workspaces

Version 1.10.0

Description Use this package to create or update AnVIL workspaces from resources such as R / Bioconductor packages. The metadata about the package (e.g., select information from the package DESCRIPTION file and from vignette YAML headings) are used to populate the 'DASHBOARD'. Vignettes are translated to python notebooks ready for evaluation in AnVIL.

License Artistic-2.0

Imports AnVIL, httr, jsonlite, rmarkdown, yaml, readr, whisker, tools, utils, stats

Suggests knitr, BiocStyle, BiocManager, testthat (>= 3.0.0)

biocViews Infrastructure, Software

Encoding UTF-8

Roxygen list(markdown = TRUE)

RoxygenNote 7.2.1

VignetteBuilder knitr

Config/testthat/edition 3

git\_url https://git.bioconductor.org/packages/AnVILPublish

git\_branch RELEASE\_3\_17

git\_last\_commit 73da38d

git\_last\_commit\_date 2023-04-25

Date/Publication 2023-10-15

Maintainer Martin Morgan <mtmorgan.bioc@gmail.com>

Author Martin Morgan [aut, cre] (<<https://orcid.org/0000-0002-5874-8148>>), Kayla Interdonato [aut], Vincent Carey [ctb] (<<https://orcid.org/0000-0003-4046-0063>>)

# <span id="page-1-0"></span>R topics documented:

```
add_access . . . . . . . . . . . . . . . . . . . . . . . . . . . . . . . . . . . . . . . . . 2
as_notebook . . . . . . . . . . . . . . . . . . . . . . . . . . . . . . . . . . . . . . . . . 2
as_workspace . . . . . . . . . . . . . . . . . . . . . . . . . . . . . . . . . . . . . . . . 3
```
#### **Index** [5](#page-4-0). The second state of the second state of the second state of the second state of the second state of the second state of the second state of the second state of the second state of the second state of the second

add\_access *Add Bioconductor\_User group to workspace access*

#### Description

add\_access() adds the Bioconductor\_User group to a workspace with READER permissions. Users gain access to the workspace (and others) by being added to the Bioconductor\_User group.

#### Usage

add\_access(namespace, name)

### Arguments

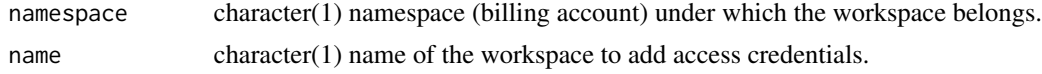

#### Value

add\_access() returns TRUE, invisibly.

as\_notebook *Render vignettes as .ipynb notebooks*

#### Description

as\_notebook() renders Rmarkdown (.Rmd) or Quarto (.Qmd) vignettes as Juptyer (.ipynb) notebooks. The vignettes and notebooks are updated in an AnVIL workspace.

#### Usage

```
as_notebook(
  rmd_paths,
 namespace,
 name,
 update = FALSE,type = c("ipynb", "rmd", "both"),
  quarto = c("render", "convert")
)
```
#### <span id="page-2-0"></span>as\_workspace 3

#### Arguments

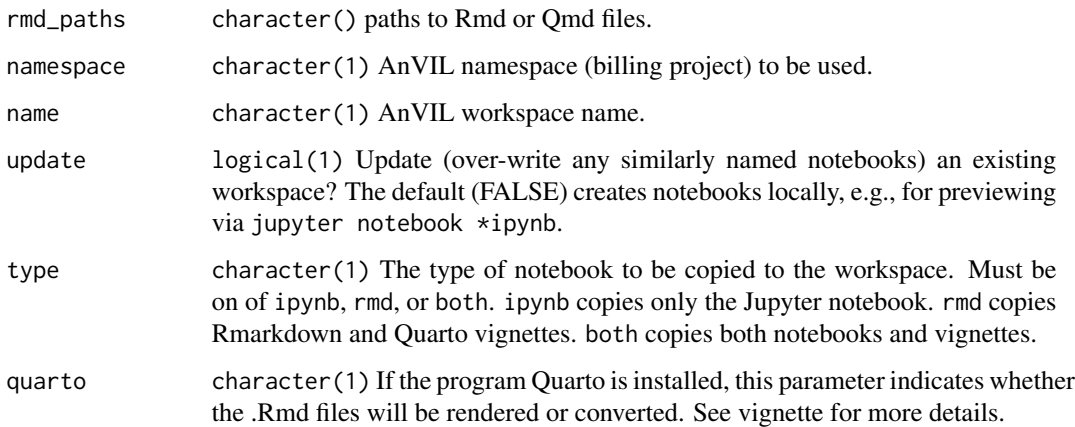

# Details

See the vignette "Publishing R / Bioconductor Packages To AnVIL Workspaces" for details on the conversion process; best results are obtained when Quarto software is available.

#### Value

as\_notebook() returns the paths to the local (if update = FALSE) or the workspace notebooks.

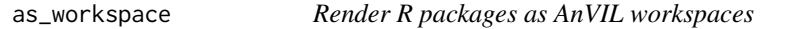

#### Description

as\_workspace() renders a package source tree (e.g., from a git checkout) as an AnVIL workspace.

#### Usage

```
as_workspace(
 path,
 namespace,
 name = NULL,
  create = FALSE,update = FALSE,use_readme = FALSE,
  type = c("ipynb", "rmd", "both"),
  quarto = c("render", "convert")
\mathcal{E}
```
# Arguments

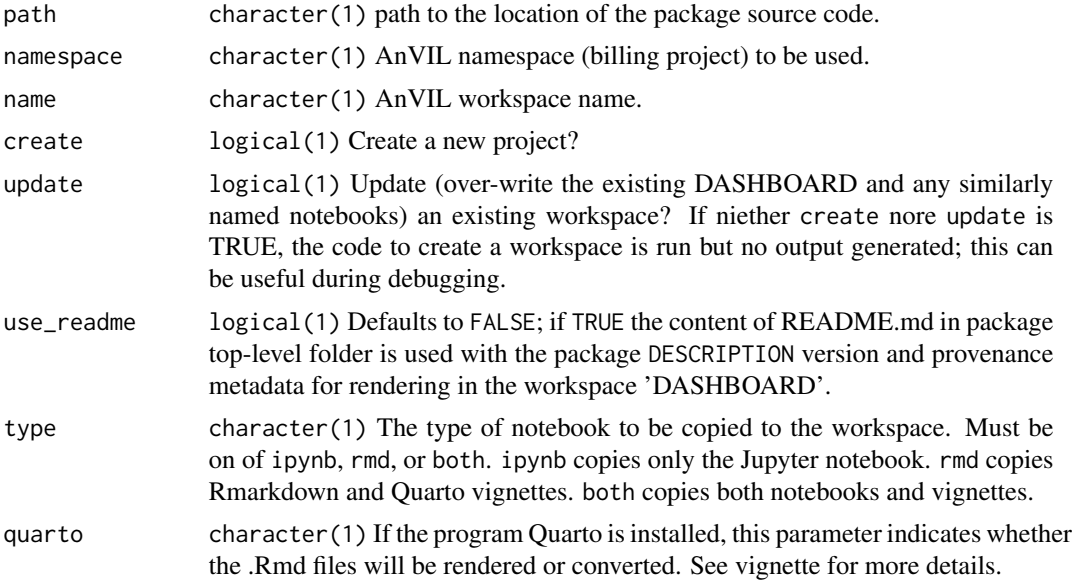

# Details

Information from the DESCRIPTION file and Rmd YAML are used to populate the 'DASHBOARD' tab. See ?as\_notebook() for details on how vignettes are processed to notebooks.

#### Value

as\_workspace() returns the URL of the updated workspace, invisibly.

# <span id="page-4-0"></span>Index

add\_access, [2](#page-1-0) as\_notebook, [2](#page-1-0) as\_workspace, [3](#page-2-0)